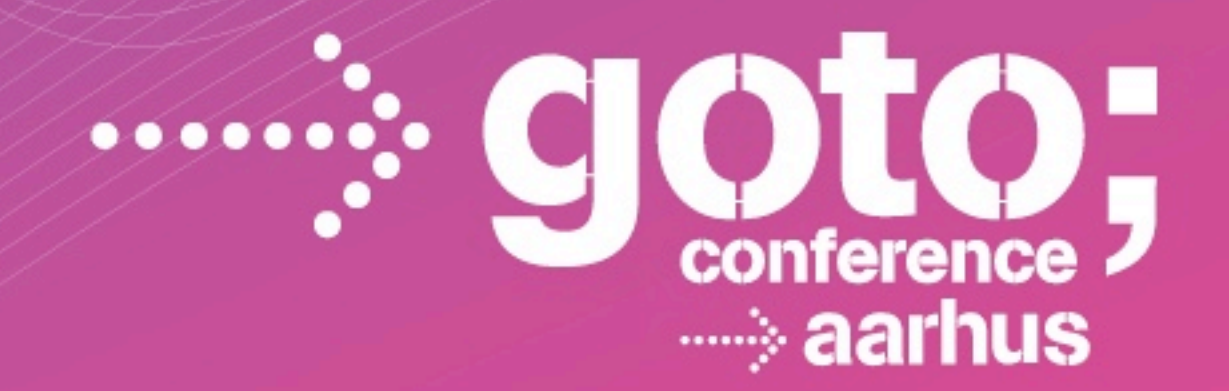

# **RUN YOUR JAVA CODE ON CLOUD FOUNDRY**

**Andy Piper - @andypiper** *Cloud Foundry Developer Advocate, Pivotal*

**WARE DEVELOPMENT** CONFERENCE

gotocon com

#### **Andy Piper**

social bridgebuilder photographer speaker techie developer advocate community lead

http://andypiper.co.uk<br>andypiperuk@gmail.com<br>@andypiper

**OC** 

 $CC<sub>o</sub>$ 

Þ

@

VPER

CEGO

Hello | I'm Andy

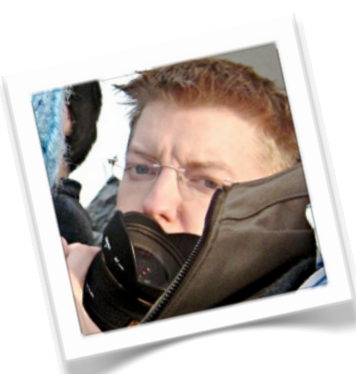

Developer Advocate @ Cloud Foundry social web enthusiast maker, educator, LEGO fan OSS contributor Eclipse Project Lead (Paho / MQTT) excited by "what's next", Internet of Things, etc.

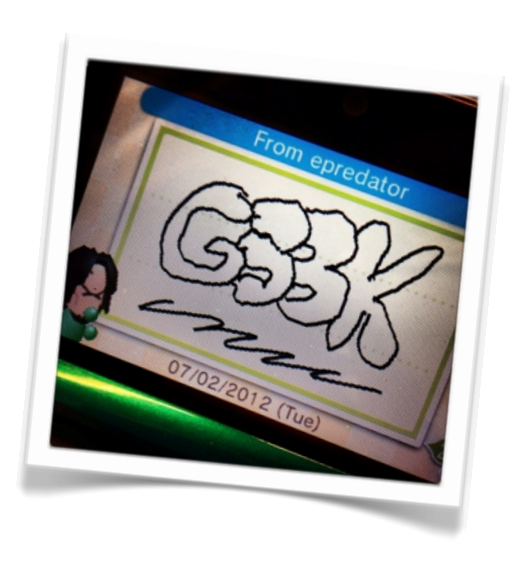

@andypiper

[apiper@gopivotal.com](mailto:apiper@vmware.com)

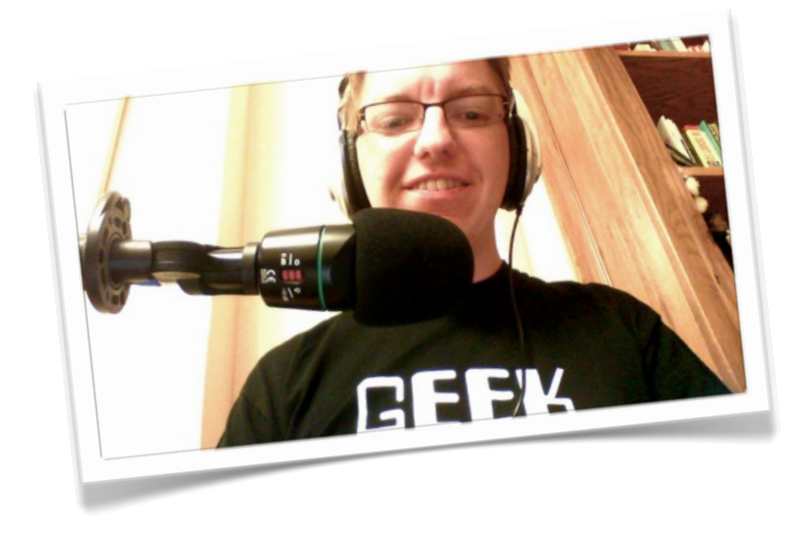

a few things about me

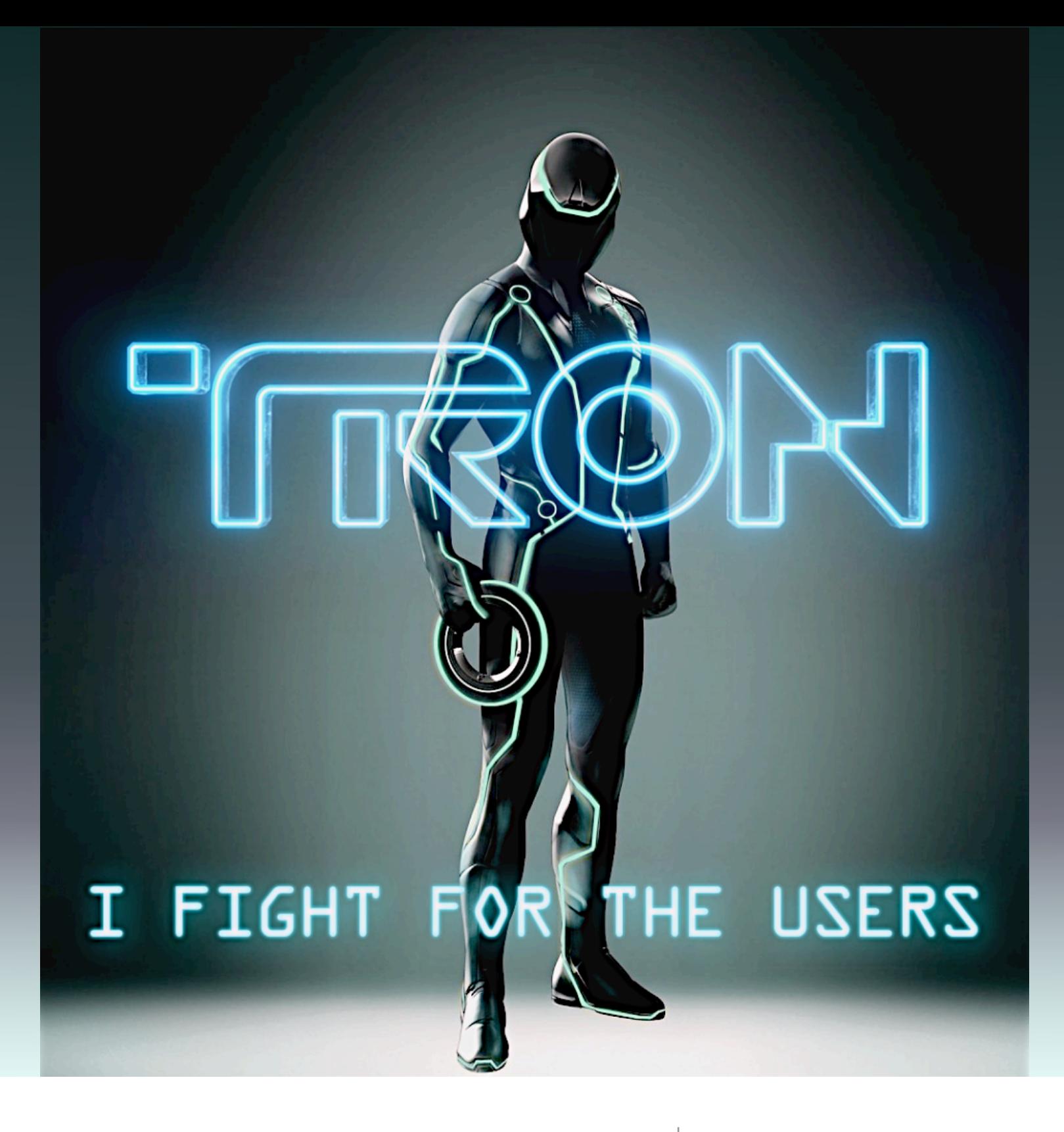

#### Developer Advocate? | hellz to the yeah!

@andypiper

[works on]

#### #cloudfoundry

[at]

@gopivotal

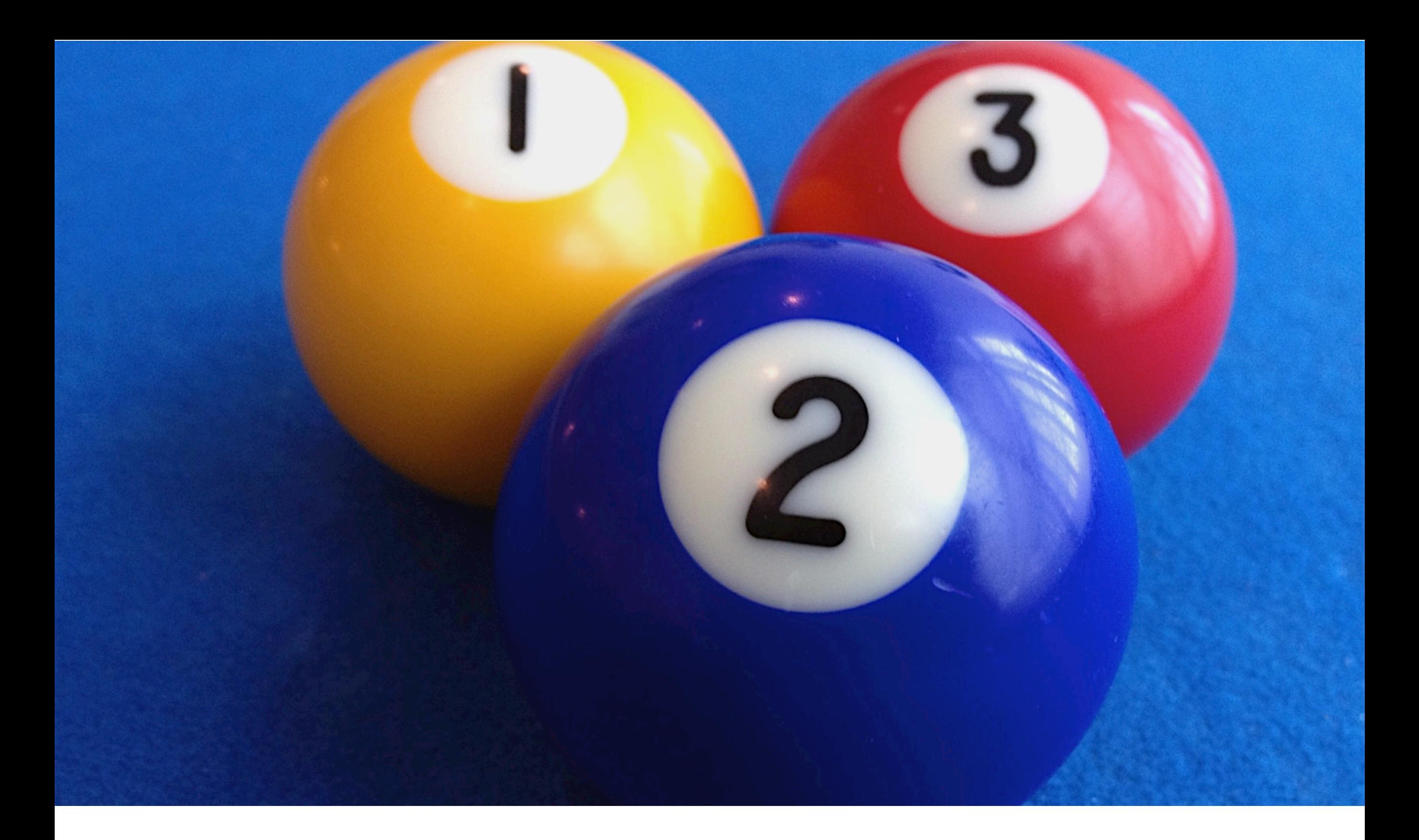

3 themes openness, cloud computing, and Java

1. Why be / do / think Open? 2. Why is an Open Cloud Platform important? 3. Why run Java on an open cloud?

1. Why be / do / think Open?

#### 1991

An important year in software

From: torvalds@klaava.Helsinki.FI Newsgroups: comp.os.minix Date: 25 Aug 91 20:57:08 GMT Organization: University of Helsinki

Hello everybody out there using minix -

I'm doing a (free) operating system (just a hobby, won't be big and professional like gnu) for 386(486) AT clones.

#### ~21 years later: Linux has won

#### #P0WN ALL .4–0.9.17, 10 Jan 2002 on sd(8,1), internal journal<br>recovery complete. recovery complete. TEH **inted files** ten with journal data node starting. Co wit interval 5 ser urning: maximal reached, running e2fack is re 2.4-0.9.17, 10 Jan 2002 on sd(8,1), internal journal stem with journal data no nounted files GADGETZ

Linux runs everywhere (even old versions, on crashy airline entertainment systems...)

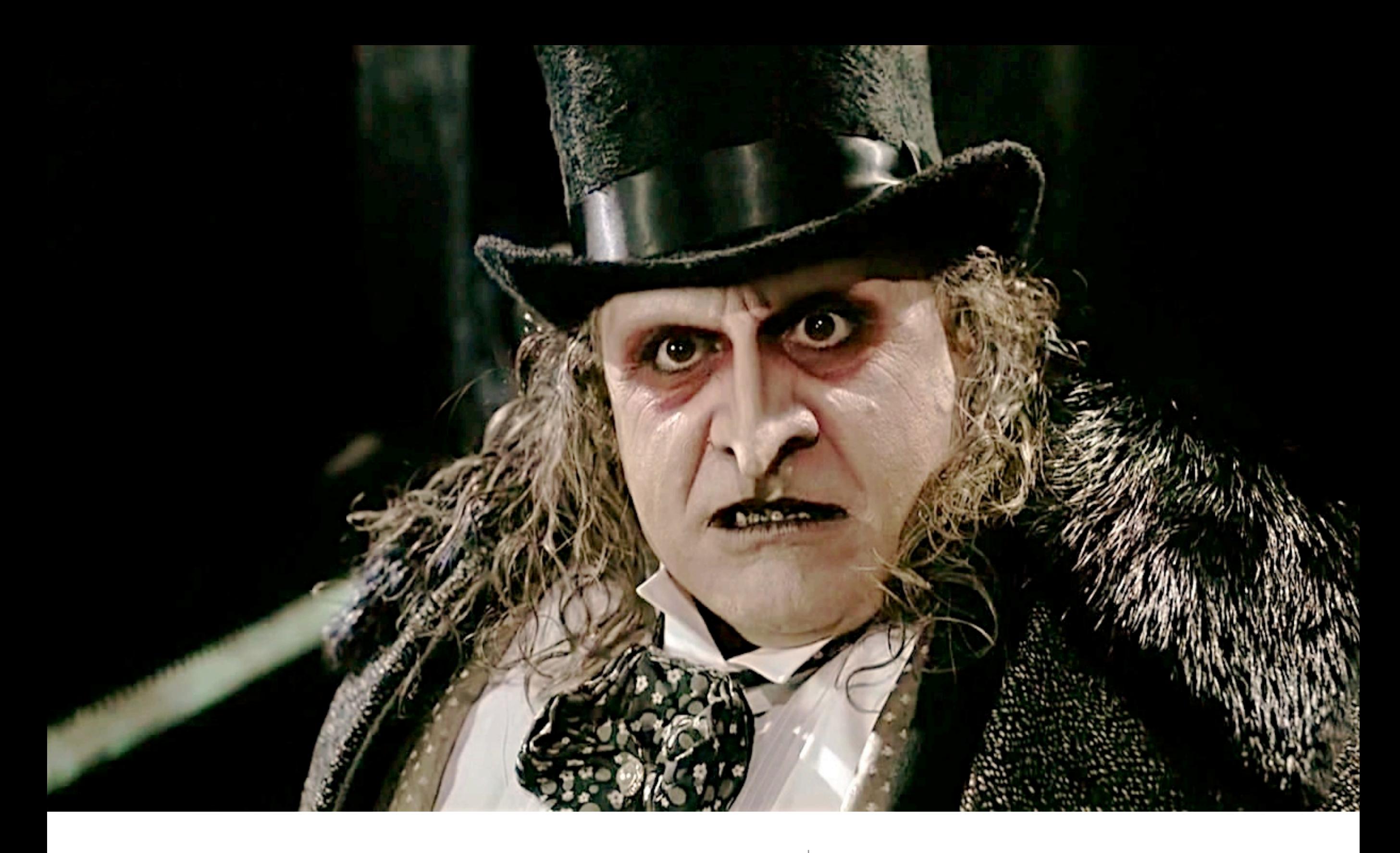

### The Penguin is  $\tau$  i Griguiris  $|$  (maybe not this one...)

#### Linux is ubiquitous

(but often invisible)

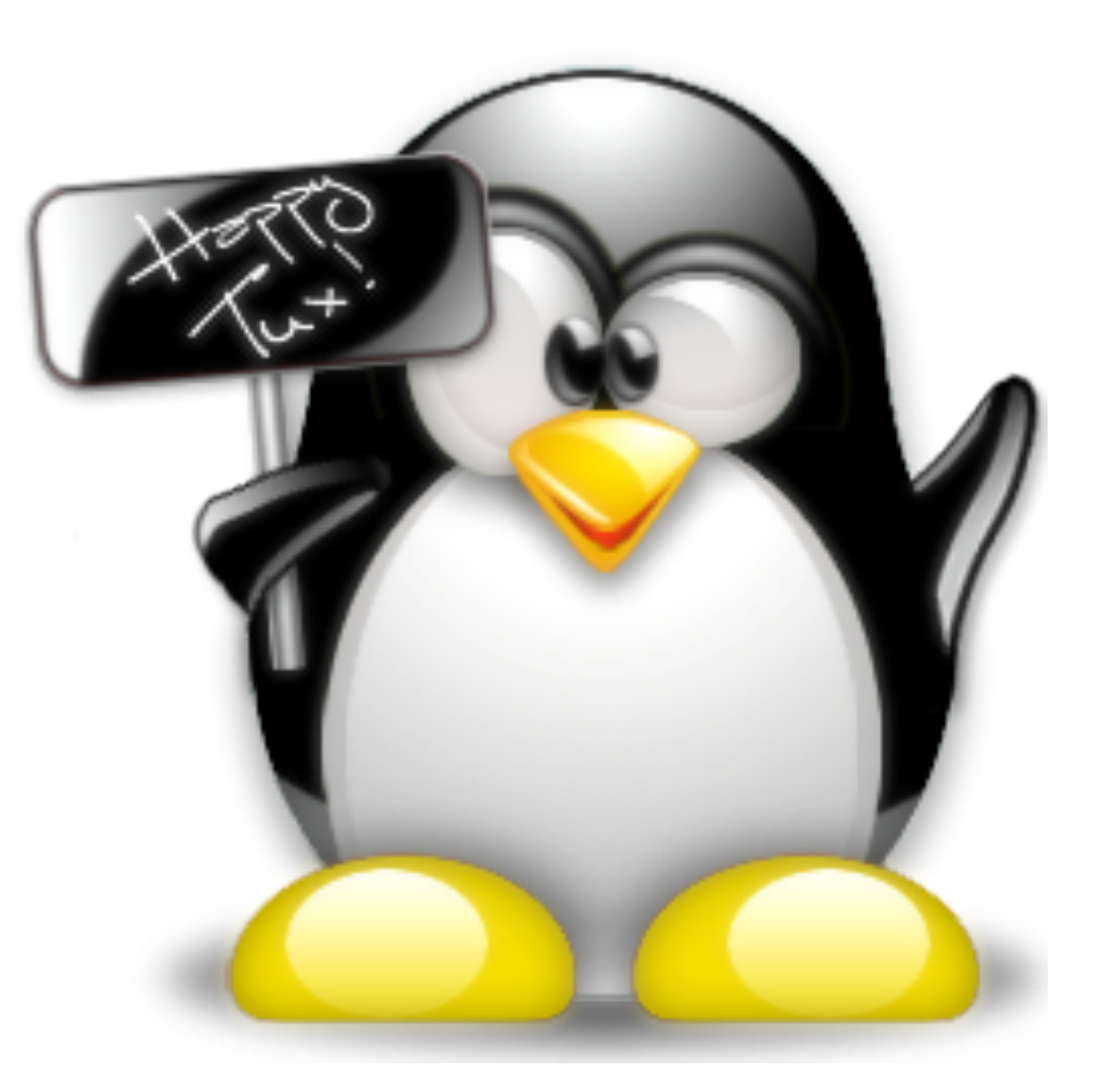

#### It works.

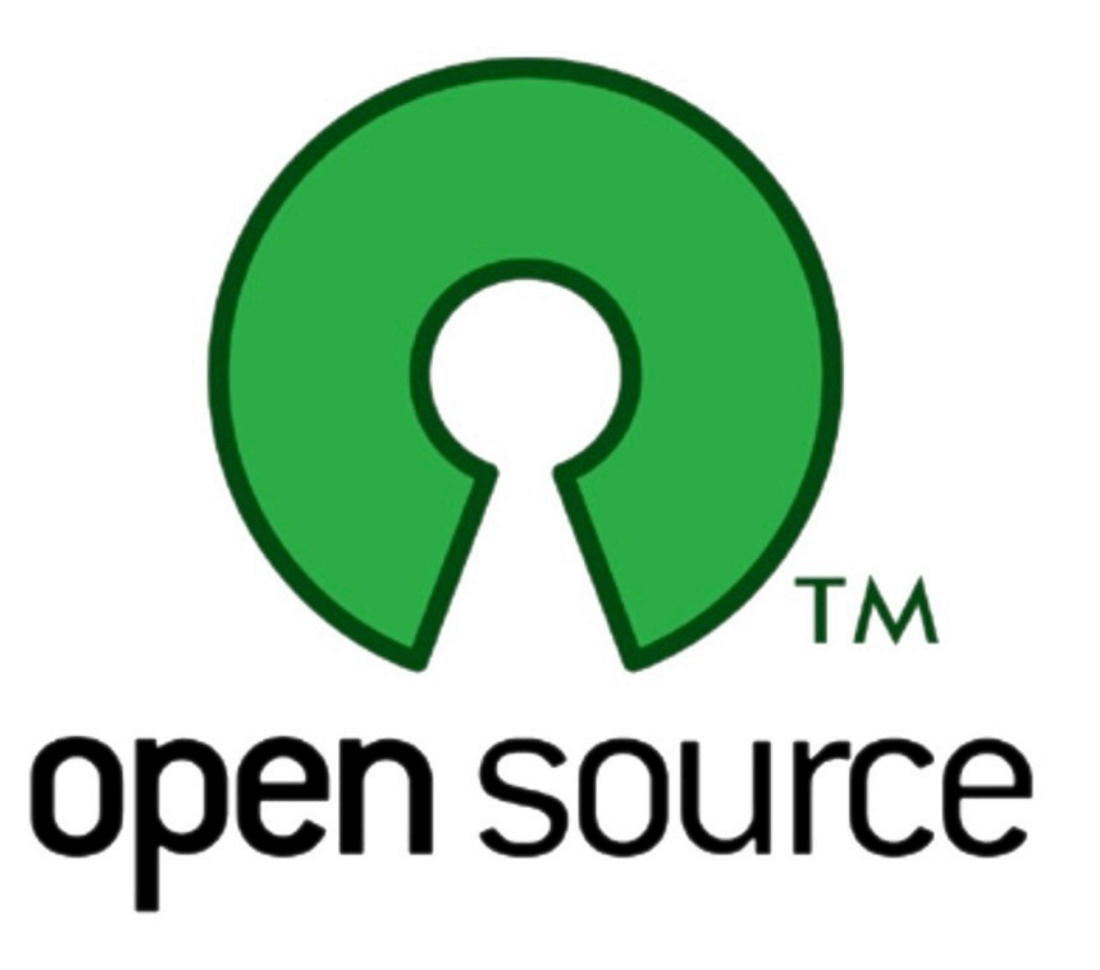

#### 2. What about Cloud?

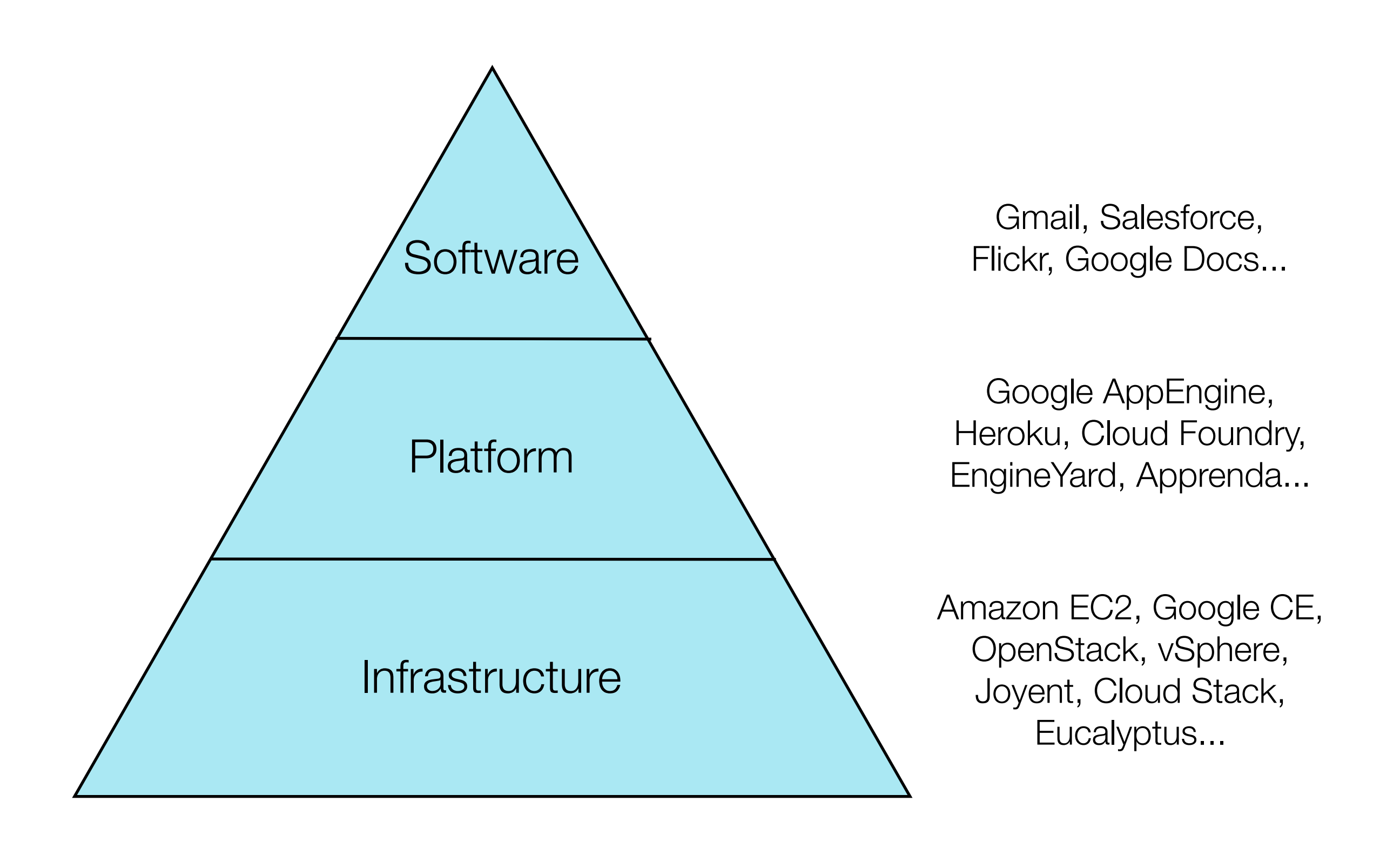

3 layers | laaS, PaaS, SaaS

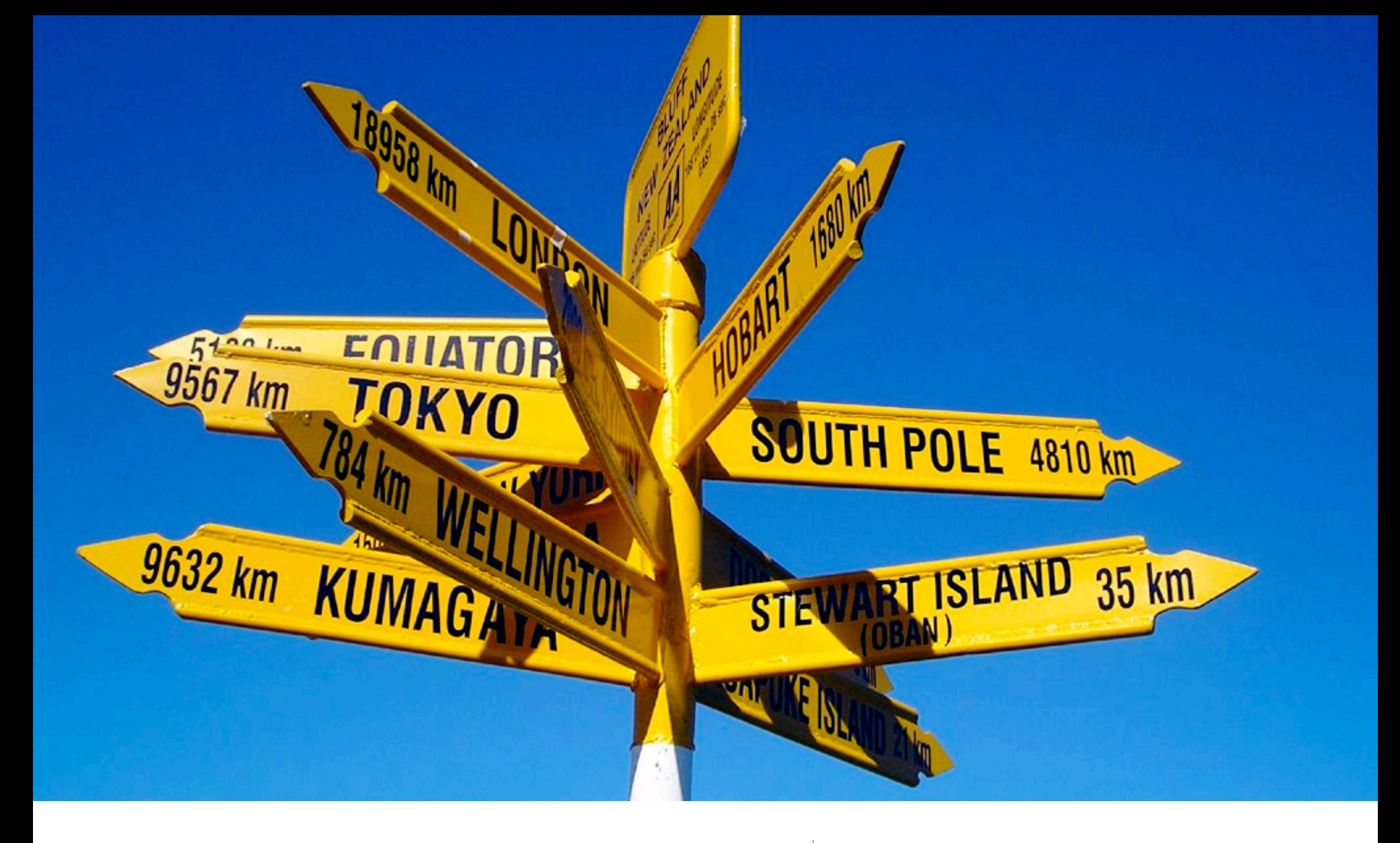

#### How did we get here?

*Infrastructure* Clouds

- consumer web companies built out according to their own needs to support *Software*

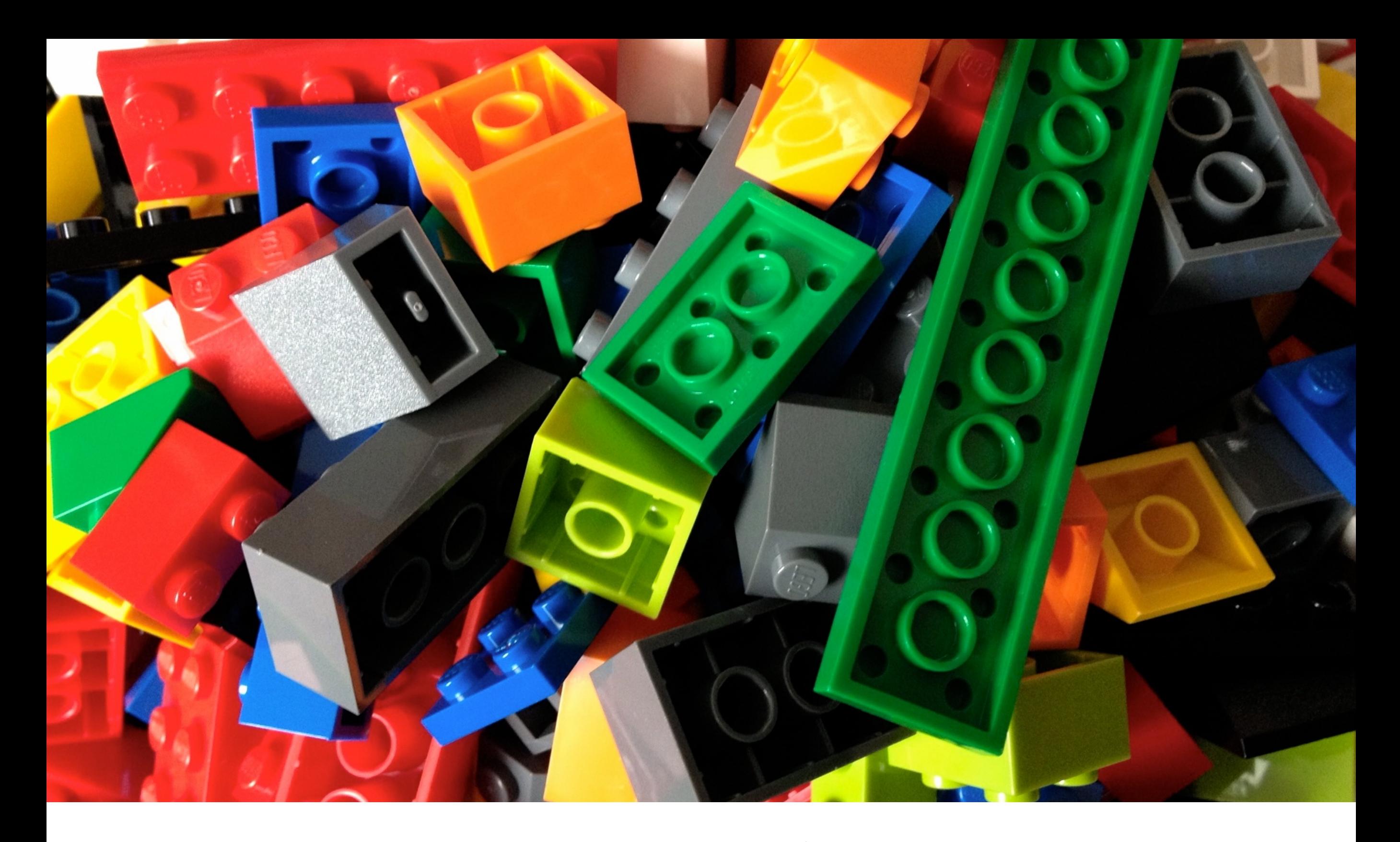

But - still need to build & manage *Platform*

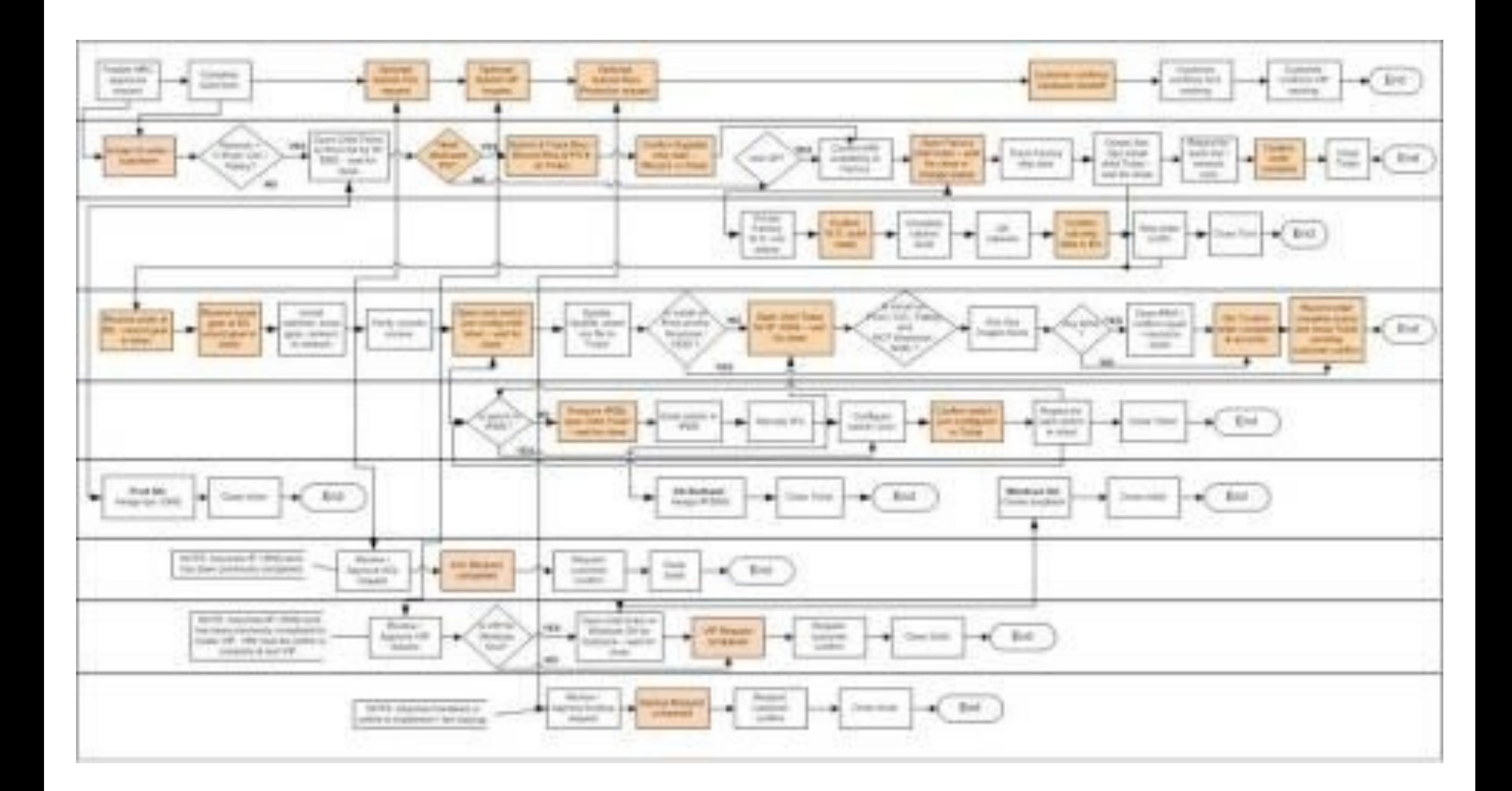

#### Why is it so hard...? | A real deployment flow (!)

#### OPERATOR DEVELOPER

*cf#iaas.yml* provision <my cloud> add\_capacity <my cloud>

target <my cloud> push <my app> create <my services> bind <my services> scale <my app> +100

Cloud Deployment: 2-4 hours (U) App Deployment: 30-90 seconds

An alternative approach... | Cloud Foundry can

make it simpler!

# CLOUD FOUNDRY Demo

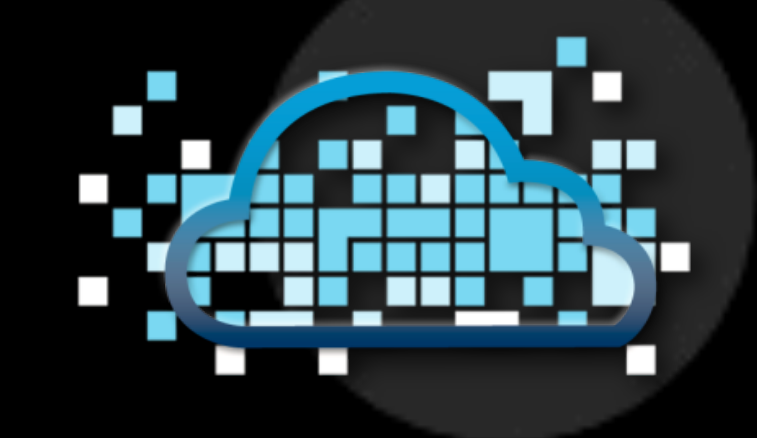

#### Cloud Foundry - the Open PaaS

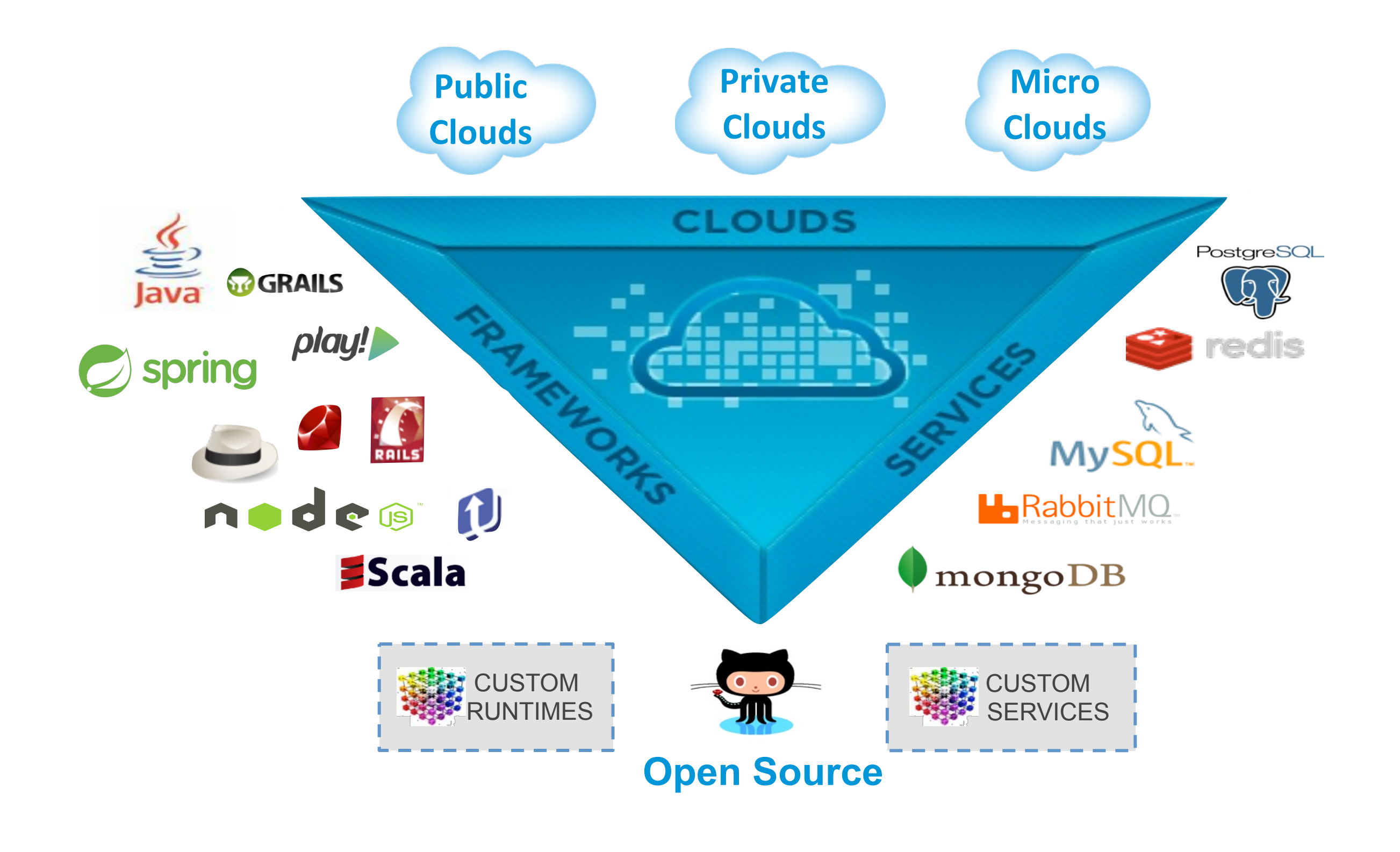

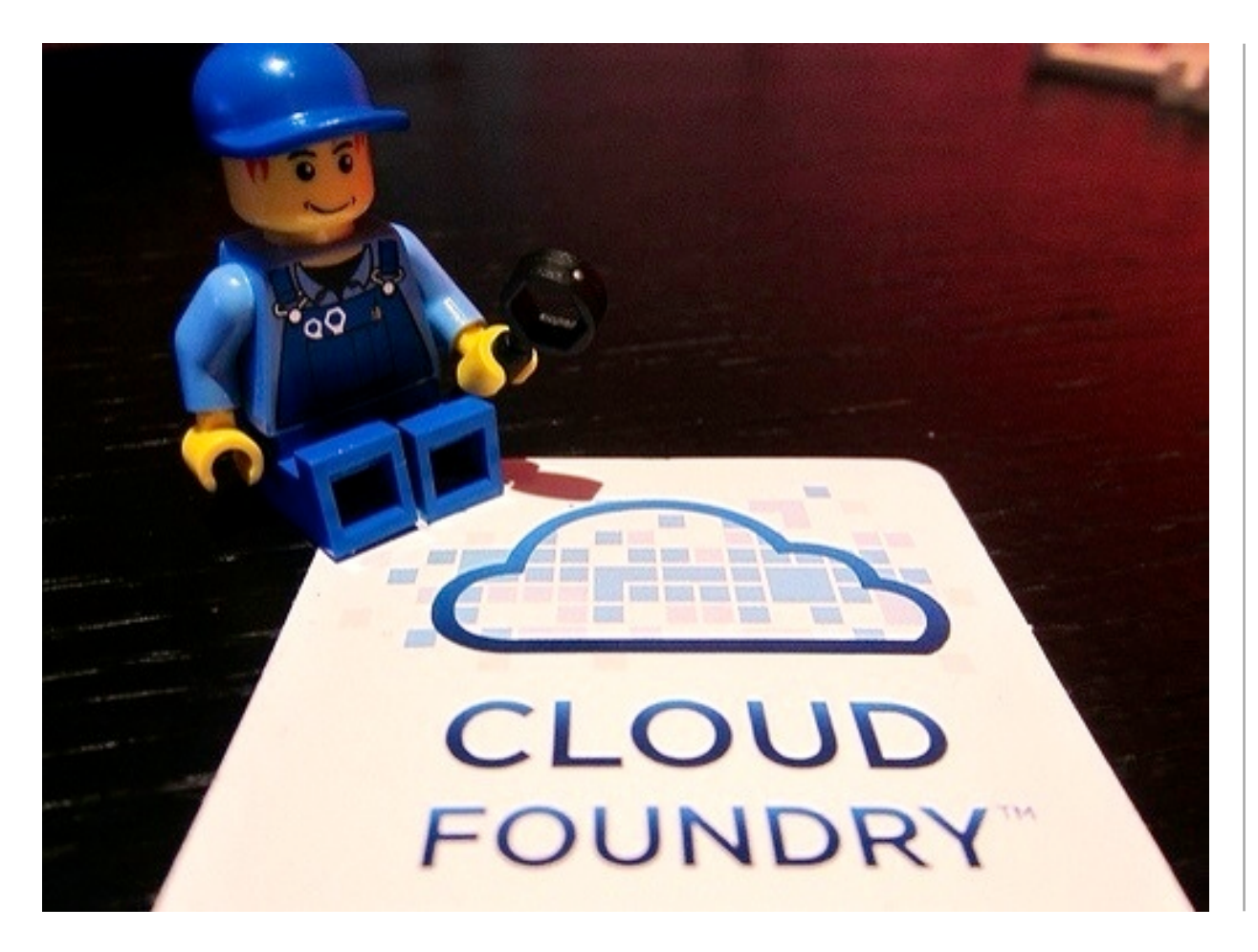

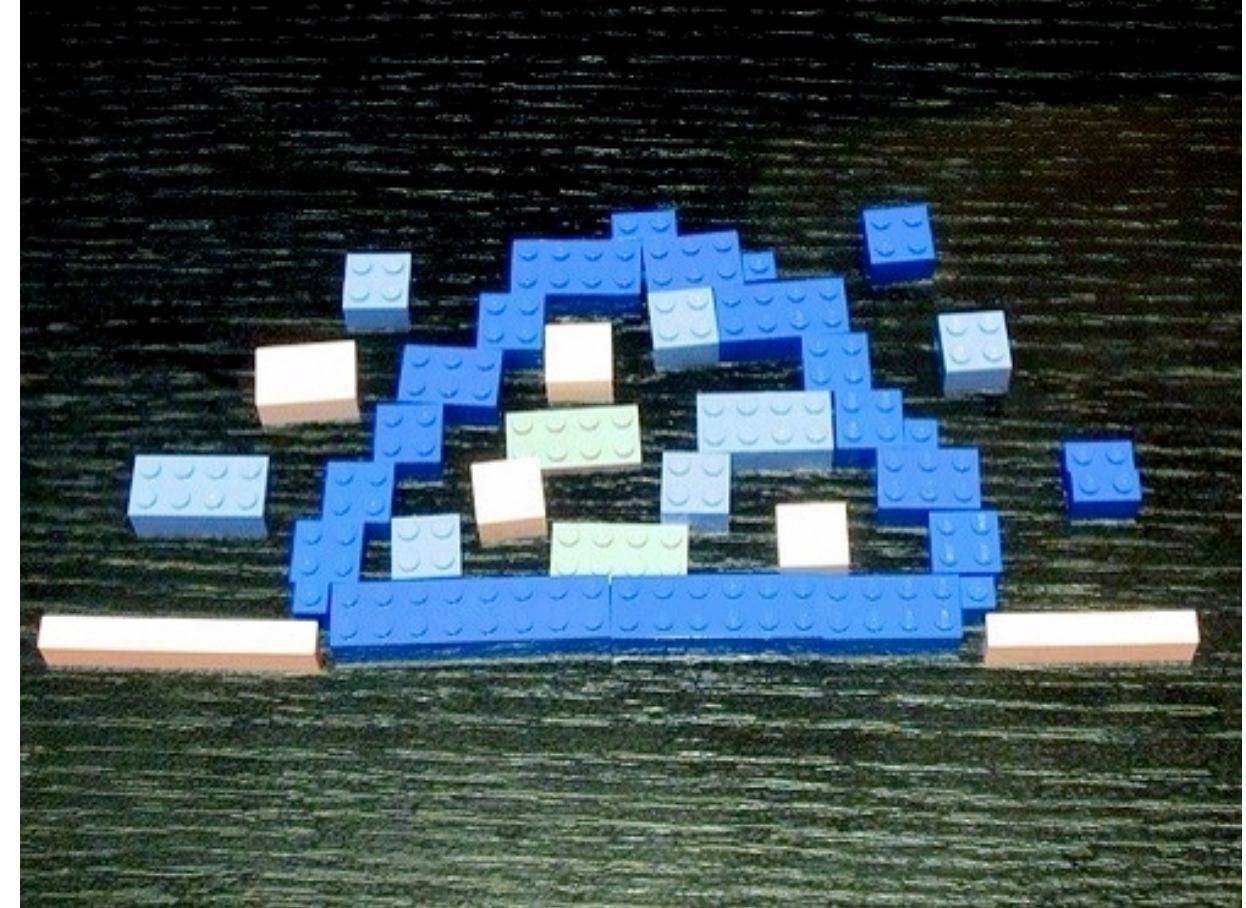

## All the pieces to make your own!

"if you can't open it, you don't own it" (O'Reilly MAKE)

![](_page_24_Picture_0.jpeg)

 $\odot$ 

D

L

![](_page_24_Picture_5.jpeg)

Open & public from the start  $\int$  code all on Github

Google AppEngine, Heroku, Cloud Foundry, OpenShift, Stackato, Cloudbees, AppFog, Elastic Beanstalk, anyNines, Apprenda...

![](_page_26_Picture_0.jpeg)

Not all PaaSes are created equal...

Run on: AWS, OpenStack, vSphere... more to come!

#### All about Choice

![](_page_27_Figure_1.jpeg)

Build your own from github.com/cloudfoundry, buy from Pivotal, or run a compatible private version

At run.pivotal.io or *any Cloud Foundrypowered PaaS*

Run in a local virtual machine with identical services and runtimes (MCF, Vagrant)

#### (pause)

![](_page_29_Picture_0.jpeg)

### 44 years since Mach 1

#### 3. What about Java and the JVM?

#### From VM-centric to *Application Centric*

![](_page_31_Figure_1.jpeg)

#### **Buildpacks**

Buildpacks are responsible for preparing the machine image for an application

![](_page_32_Figure_2.jpeg)

# Cloud Foundry buildpacks follow the Heroku buildpack design

Cloud Foundry and Heroku buildpacks are compatible (if you take care to make them compatible)

![](_page_33_Picture_3.jpeg)

Other PaaS providers are adopting the buildpack design - emerging convention

## Built-in Buildpacks

![](_page_34_Picture_19.jpeg)

![](_page_34_Picture_2.jpeg)

![](_page_34_Picture_3.jpeg)

![](_page_34_Picture_4.jpeg)

#### Tested Buildpacks

<https://github.com/cloudfoundry-community/cf-docs-contrib/wiki/Buildpacks>

![](_page_35_Figure_2.jpeg)

#### Java Buildpack

Supports a variety of JVM languages, containers, and frameworks with a modular, configurable, and extensible design

![](_page_36_Picture_2.jpeg)

#### Java Buildpack Concepts

![](_page_37_Picture_1.jpeg)

![](_page_37_Figure_2.jpeg)

![](_page_38_Picture_1.jpeg)

![](_page_38_Picture_77.jpeg)

#### *Choose zero or one*

![](_page_39_Picture_1.jpeg)

![](_page_39_Picture_32.jpeg)

*Choose all that apply*

![](_page_40_Picture_1.jpeg)

Two ways to customize the Java buildpack

**Configure** artifacts used by standard JREs, Containers, and Frameworks

**Extend** the buildpack with your own JREs, Containers, and Frameworks

Customization is done by forking the buildpack →

![](_page_40_Picture_6.jpeg)

- IBM donated WebSphere Liberty Buildpack
- [http://blog.cloudfoundry.com/2013/09/09/ibm](http://blog.cloudfoundry.com/2013/09/09/ibm-websphere-liberty-buildpack-contributed-to-cloud-foundry/)[websphere-liberty-buildpack-contributed-to-cloud](http://blog.cloudfoundry.com/2013/09/09/ibm-websphere-liberty-buildpack-contributed-to-cloud-foundry/)[foundry/](http://blog.cloudfoundry.com/2013/09/09/ibm-websphere-liberty-buildpack-contributed-to-cloud-foundry/)

![](_page_42_Picture_0.jpeg)

Q

#### Let's build a better Enterprise.

Spring helps development teams everywhere build simple, portable, fast and flexible JVM-based systems and applications.

![](_page_42_Picture_4.jpeg)

#### **BUILD ANYTHING**

Write clean, testable code against the infrastructure components of your choice and accomplish any task without re-inventing the wheel.

![](_page_42_Picture_7.jpeg)

#### **RUN ANYWHERE**

Keep it portable - Spring-based apps run anywhere the JVM does. Deploy standalone, in an app server, on a PaaS or all of the above.

![](_page_42_Picture_10.jpeg)

#### **REST ASSURED**

Code with confidence - Spring provides an open programming model that is comprehensive, cohesive, widely understood and well-

#### the new Spring | spring.io

### spring to

![](_page_43_Figure_1.jpeg)

## Groovy and Spring Boot

![](_page_44_Picture_1.jpeg)

## Groovy and Spring Boot

![](_page_45_Picture_1.jpeg)

## Groovy and Spring Boot

![](_page_46_Picture_1.jpeg)

#### Spring and the Cloud

- Goal: deploy Spring apps to the cloud without changing a single line of code
- Cloud Foundry automatically re-configures bean definitions to bind to cloud services
- Works with Spring and Grails

![](_page_47_Picture_4.jpeg)

![](_page_48_Picture_0.jpeg)

![](_page_48_Picture_1.jpeg)

![](_page_48_Picture_2.jpeg)

Announcing spring-cloud github.com/spring-project... #spring #cloudfoundry #heroku

## **Usage pattern: Application Developers**

Create a CloudFactory instance. Creation of a CloudFactory instance is a bit expensive, so caching such an instance is ٠ recommended. If you are using a dependency inject frameworks such as Spring, creating a bean for CloudFactory Will achieve the caching effect.

```
CloudFactory cloudFactory = new CloudFactory();
```
• Obtain a suitable cloud for the environment in which the application is running.

 $Cloud$  cloud = cloudFactory.getCloud();

• Use the Cloud instance to get access to application info, service infos, and create service connectors.

// ServiceInfo has all the information necessary to connect to the underlying service cloud.getServiceInfos();

// Alternatively, let the cloud create a service connector for you DataSource ds = cloud.getServiceConnector("inventory-db", DataSource.class, null /\* default config \*/);

# SPRING Demo

![](_page_49_Picture_1.jpeg)

![](_page_49_Picture_2.jpeg)

 $\omega$ 

#### 4. ... the end?

![](_page_51_Picture_0.jpeg)

USING CLOUD FOUNDRY

#### **RUNNING CLOUD FOUNDRY**

**GET INVOLVED** 

#### **Cloud Foundry Blog**

← UK Charity Raises Record Donations Powered by Cloud Foundry

Static.com Adds Hadoop Support for Cloud Foundry →

#### Want to Contribute to Cloud Foundry? Come on in!

Posted on May 16, 2013 by Andy Piper

Cloud Foundry is an Open Platform-as-a-Service, and an Open Source project. It has attracted phenomenal interest from the community - including partners, companies using the code internally, and those individual developers with a passion for getting involved. You can find the source code on Github. Community contributions are what help to make the platform so extensible. We are always happy when we receive a Github pull request to offer new functionality or fixes! We also appreciate bug reports submitted through Github Issues.

Looking at the Cloud Foundry project as a whole though... where should you start?

![](_page_51_Picture_11.jpeg)

 $Join$  us!  $|$   $...$  a pull request is all it takes!

## **Connect**

http://twitter.com/andypiper http://andypiper.co.uk http://slideshare.net/andypiper

#### Image credits

- Cloud cover slide http://www.flickr.com/photos/sjkingo/3150155150/
- Star Wars Cookies http://www.flickr.com/photos/betsyweber/4961703633/ (Geek Pride Day, May 25 - http://readwrite.com/2013/05/23/geek-pride-day-celebrate)
- Happy Tux http://igloo.crystalxp.net/ZeNDaMs
- Signpost http://www.flickr.com/photos/16002150@N08/2006266695/
- Other images are author's own, or royalty-free and CC-licensed works from Wikimedia Commons
- Build your own Heroku video http://www.youtube.com/watch?v=e0EprkBamvQ